## **Příloha č. 1 – Formulář pro doplnění nových objektů do DDM**

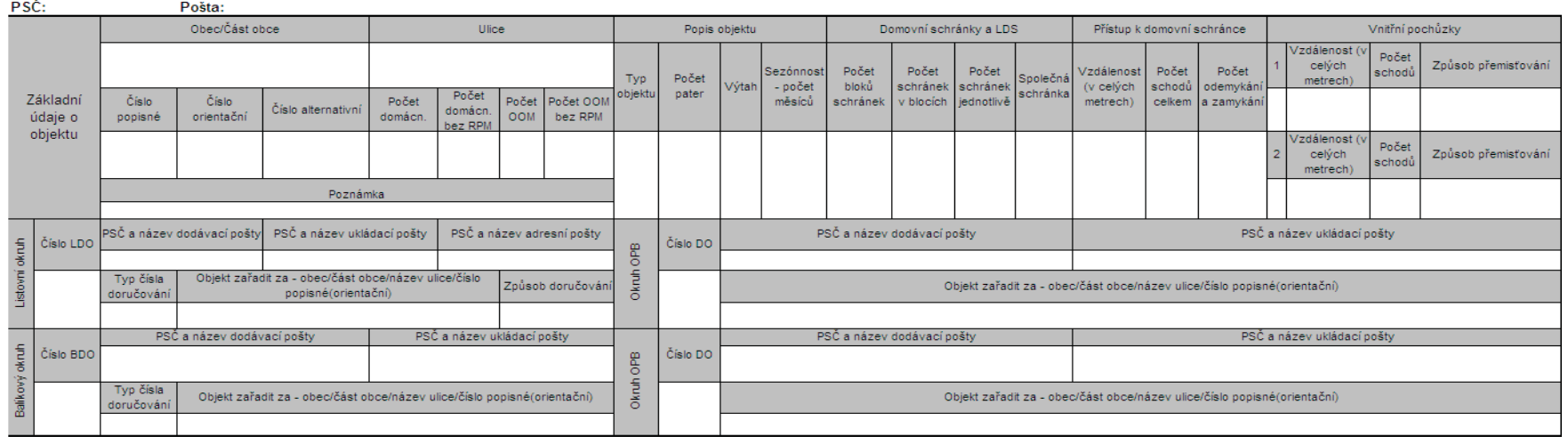

## Formulář pro doplnění nových objektů do DDM

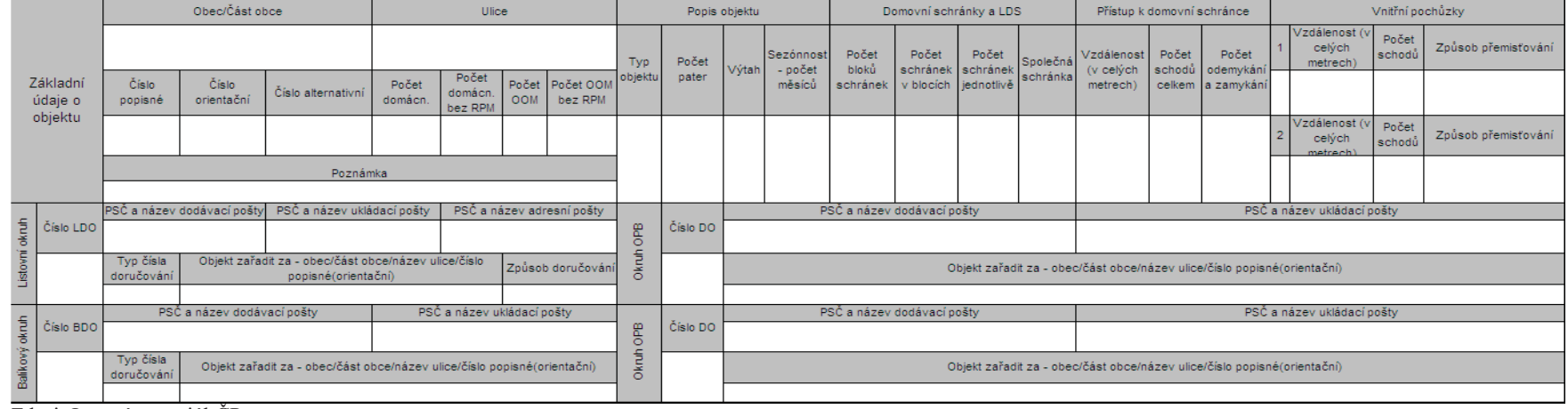

Zdroj: Interní materiál ČP, s. p.

i.